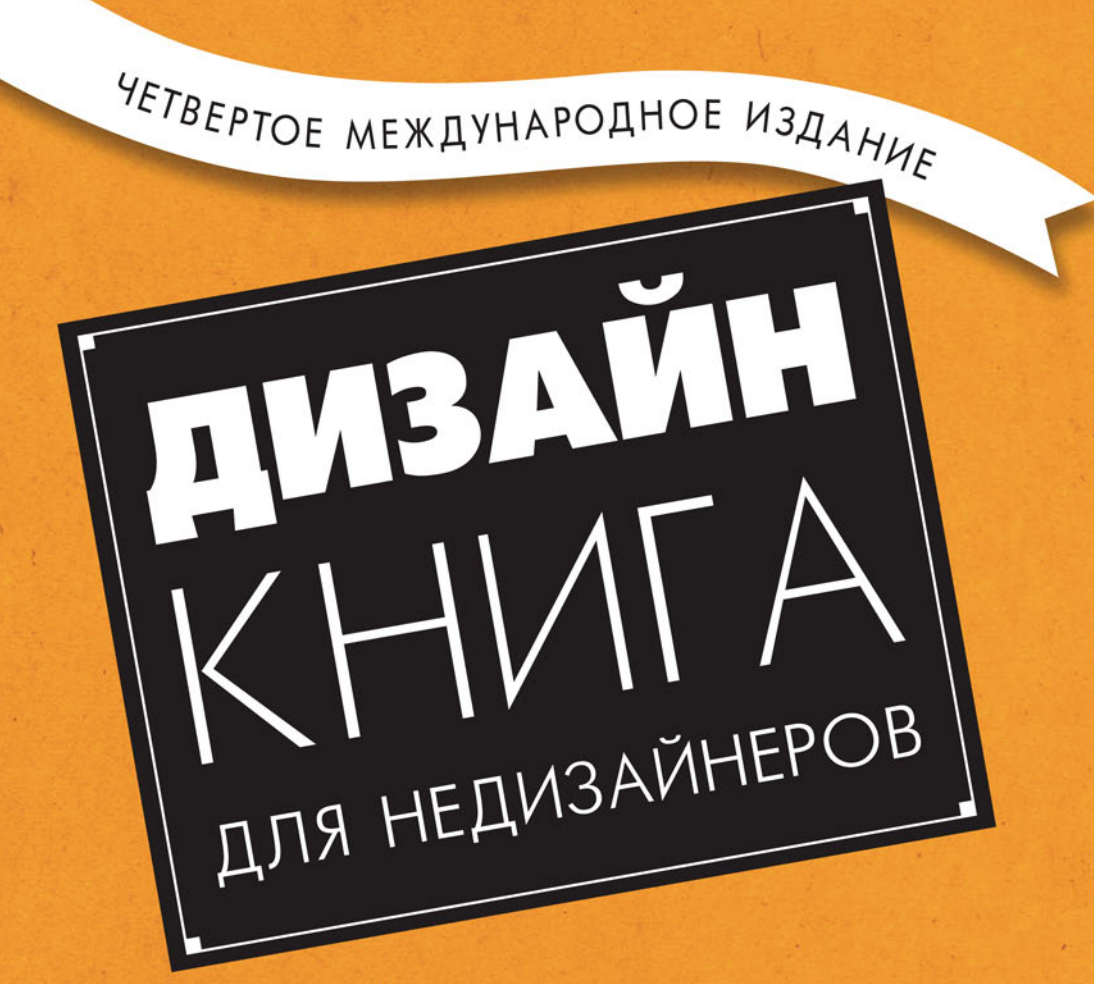

ПРИНЦИПЫ ОФОРМЛЕНИЯ И ТИПОГРАФИКИ ДЛЯ НАЧИНАЮЩИХ

# РОБИН **УИЛЬЯМС**

#### *Робин Уильямс*

#### **Дизайн. Книга для недизайнеров**

#### 4-е издание

*Перевела с английского В. Черник*

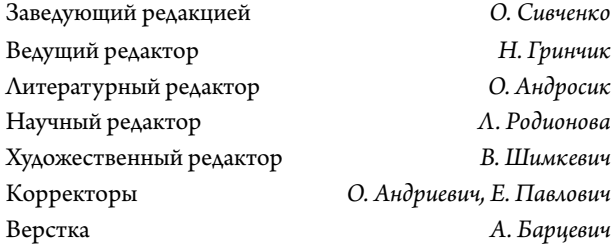

ББК 85.15

УДК 747.012

#### **Робин Уильямс**

У36 Дизайн. Книга для недизайнеров. 4-е изд. — СПб.: Питер, 2016. — 240 с.: ил.

ISBN 978-5-496-01804-3

Дизайнеры и недизайнеры всего мира уже два десятилетия используют в своих работах фундаментальные принципы, изложенные Робин Уильямс. Познакомьтесь с полностью обновленным полноцветным четвертым изданием «Дизайн. Книга для недизайнеров». В этой книге вы найдете: четыре секрета, которые пригодятся в любом дизайнерском проекте; принципы работы с цветом; стили дизайна; оттачивание дизайна с помощью шрифтов; варианты дизайна для брошюр, листовок, писем, рекламы.

**12+**(В соответствии с Федеральным законом от 29 декабря 2010 г. № 436-ФЗ)

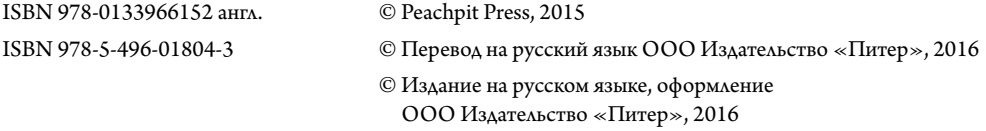

Права на издание получены по соглашению с Peachpit Press. Все права защищены. Никакая часть данной книги не может быть воспроизведена в какой бы то ни было форме без письменного разрешения владельцев авторских прав.

ООО «Питер Пресс», 192102, Санкт-Петербург, ул. Андреевская (д. Волкова), д. 3, литер А, пом. 7Н. Налоговая льгота — общероссийский классификатор продукции ОК 034-2014, 58.11.12 — Книги печатные профессиональные, технические и научные. Подписано в печать 18.01.16. Формат 70х100/16. Бумага офсетная. Усл. п. л. 19,350. Тираж 1200. Заказ Отпечатано в полном соответствии с качеством предоставленного электронного оригинал-макета в типографии филиала АО «ТАТМЕДИА» «ПИК «Идел-Пресс». 420066, Казань, ул. Декабристов, 2. E-mail: idelpress@mail.ru

# Оглавление

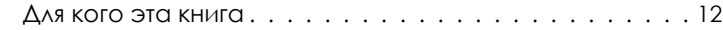

## [Принципы дизайна](#page-7-0)

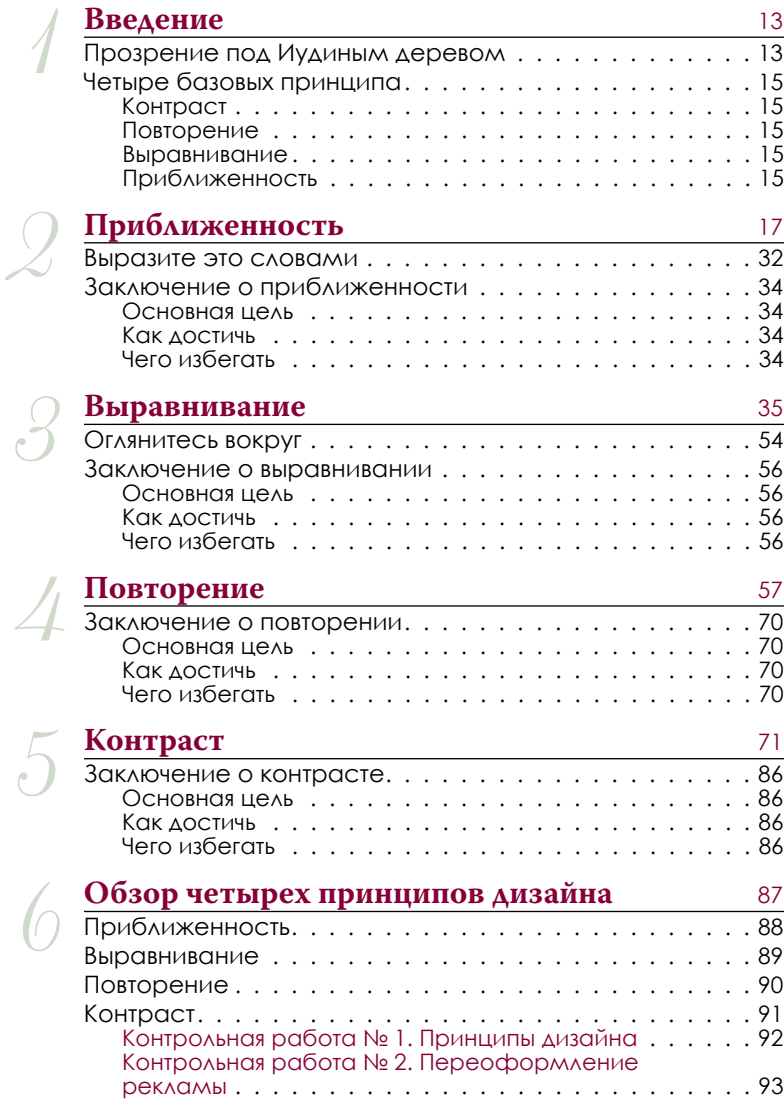

 $\gamma$ 

 $\hat{S}$ 

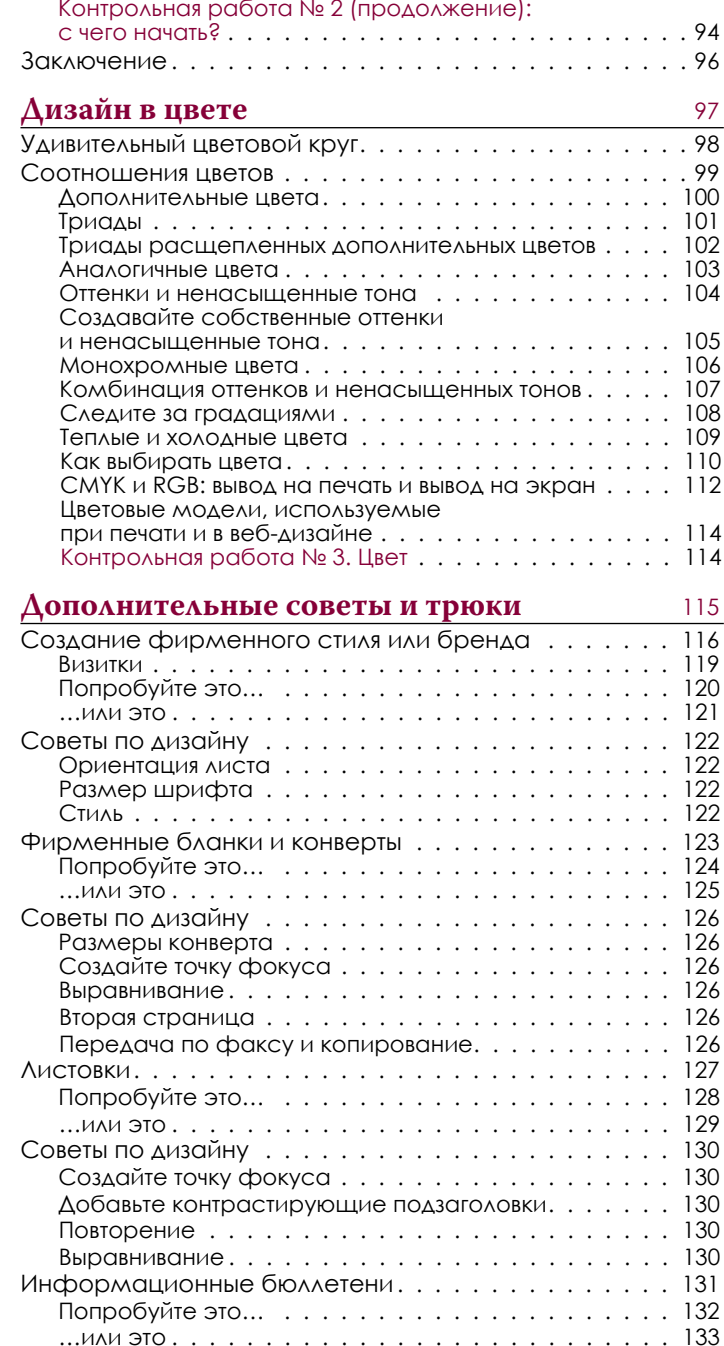

#### **ОГЛАВЛЕНИЕ**

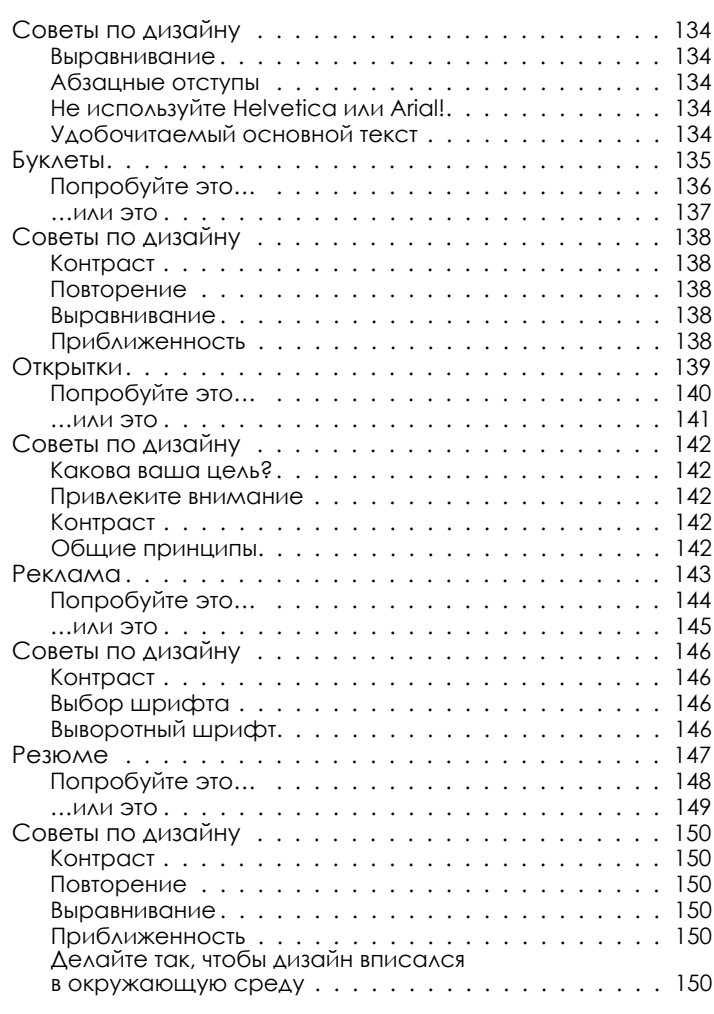

# Дизайн е использованием шрифтов

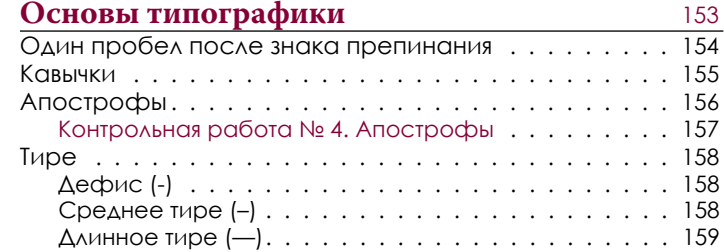

#### **ОГЛАВЛЕНИЕ**

10

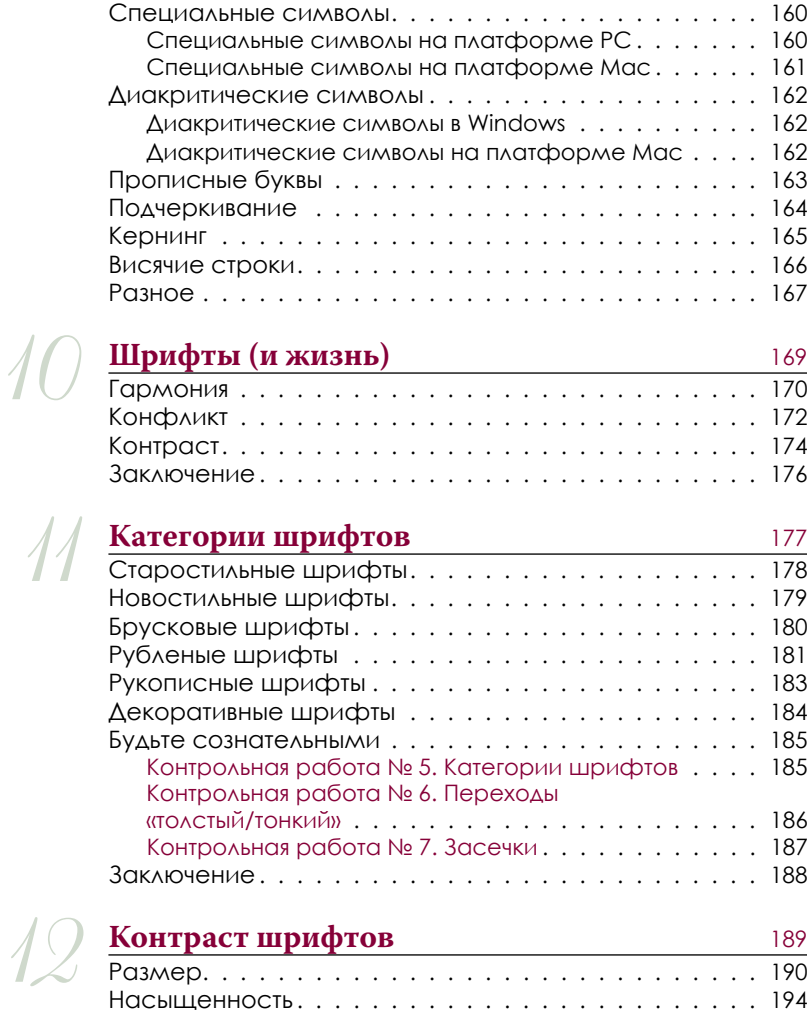

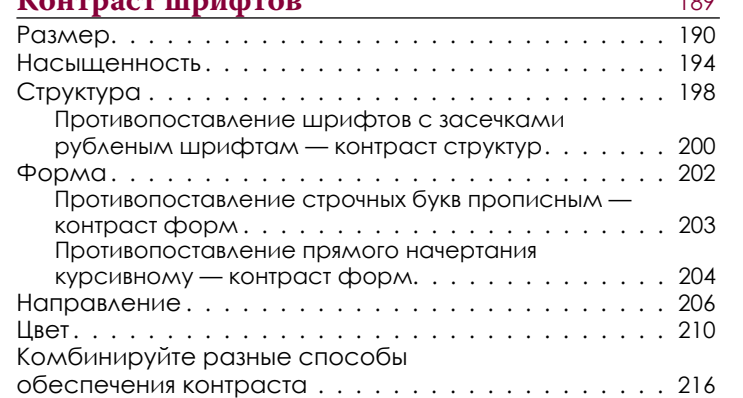

#### **ОГЛАВЛЕНИЕ**

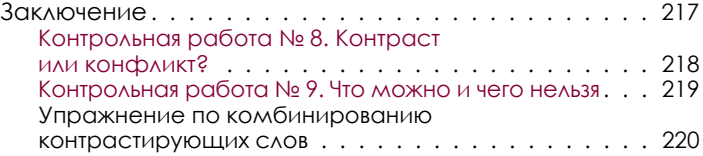

[Дополнительная информация](#page--1-0)

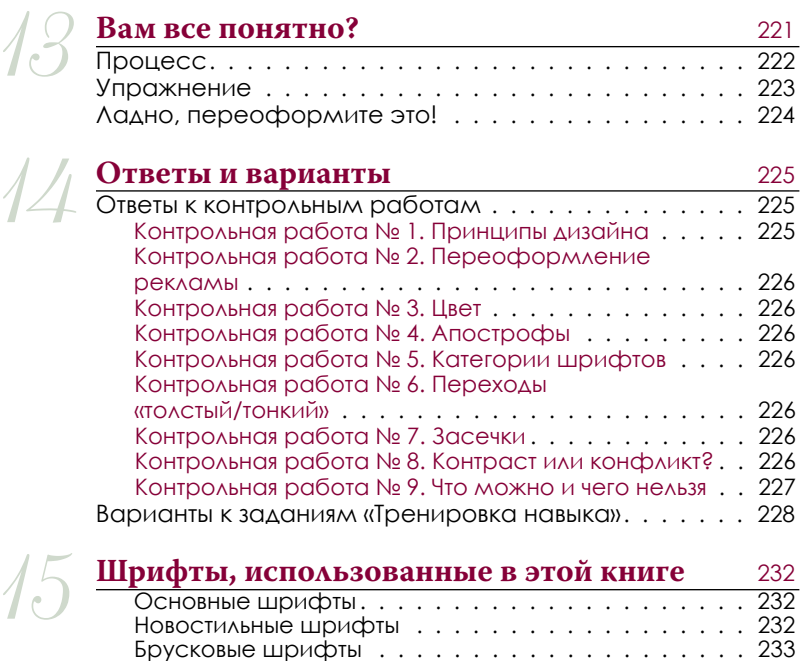

Рубленые шрифты......................233 Старостильные [шрифты. . . . . . . . . . . . . . . . . . 23](#page--1-0)5 Орнаментальные шрифты . . . . . . . . . . . . . . . . 235 [Рукописные шрифты 23](#page--1-0)6 Декоративные шрифты . . . . . . . . . . . . . . . . . . 237

Приложение . . . . . . . . . . . . . . . . . . . . . . . . . . 238 [Мини-словарь 23](#page--1-0)8 [Ресурсы . . . . . . . . . . . . . . . . . . . . . . . . . . . 23](#page--1-0)9 Об авторе 240

## <span id="page-7-0"></span>Принципы дизайна

## Введение

Во введении приводится общее объяснение четырех базовых принципов, каждый из них подробно рассмотрен в последующих главах. Но сначала расскажу небольшую историю, благодаря которой я осознала, сколь важно умение давать названия, поскольку *названия* этих принципов являются ключом к их пониманию.

### Прозрение под Иудиным деревом

Много лет назад я получила на Рождество книгу о деревьях. Я гостила у родителей и, после того как все подарки были открыты, решила выяснить, какие деревья растут поблизости. Предварительно я полистала книгу и обратила внимание, что первым описывалось Иудино дерево, поскольку для его идентификации требовалось всего лишь два признака. Иудино дерево выглядело весьма причудливо, и я, глядя на его изображение, сказала себе: «О, у нас в Северной Калифорнии таких деревьев нет. Какое странное дерево. Я узнала бы его, если бы видела раньше».

Итак, я взяла книгу и вышла на улицу. Дом моих родителей стоит в глухом переулке, там находится еще шесть домов. В палисадниках четырех из них росли

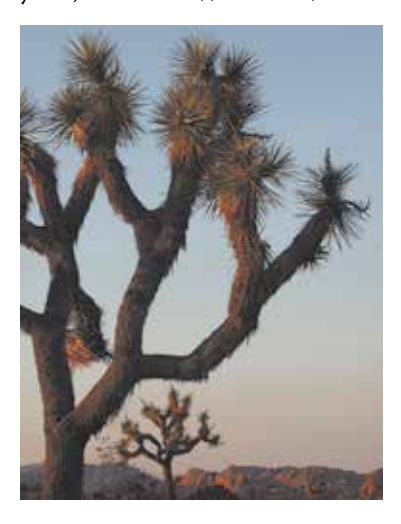

Иудины деревья. Я прожила на этой улице тринадцать лет и никогда не замечала этих деревьев. Я прогулялась по кварталу — должно быть, когда все жители занимались озеленением участков, в питомнике была распродажа, потому что в палисадниках минимум 80% домов росли Иудины деревья. А я ни одного из них раньше не замечала! Стоило мне узнать название этого дерева и его отличительные признаки, как я начала видеть его повсюду. Именно в этом и заключается главная мысль: если вы можете назвать что-либо, то вы осознаете это. У вас есть власть над этим. Вы контролируете это.

Теперь вы узнаете названия нескольких принципов дизайна. И обретете власть над своими страницами.

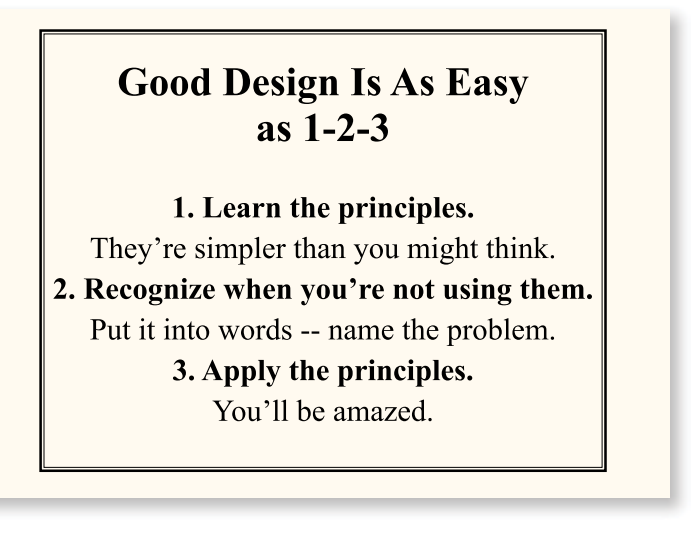

**Гарнитуры:**

Times New Roman Regular, **Bold**

### Good design is as easy as..

Learn the basic principles. They're simpler than you might think.

Recognize when you're not using them. Put it into words - name the problem.

### Apply the principles.

Be amazed

**Гарнитуры:**

Brandon Grotesque Black, Regular, *Light Italic*

**Тренировка навыка:** определите минимум пять изменений, которые позволили более четко преподнести информацию во втором примере (варианты приведены на с. 228).

### <span id="page-9-0"></span>Четыре базовых принципа

Далее привожу краткий обзор базовых принципов дизайна. Они видны в любой хорошо оформленной работе. Я буду рассматривать каждый принцип в отдельности, однако помните, что они взаимосвязаны. И вам редко придется применять лишь ОДИН ИЗ НИХ.

#### Контраст

Суть контраста — избегать элементов, которые являются одинаковыми. Если элементы (шрифт, цвет, размер, толщина линии, форма, негативное пространство и т. д.) неодинаковы, то сделайте их разными. Контраст наиболее важен для привлечения внимания (заставляет читателя взглянуть на страницу) и позволяет более ясно преподносить информацию.

#### Повторение

Повторяйте визуальные элементы дизайна на протяжении всей работы. Вы можете дублировать цвета, формы, текстуры, пространственные отношения, толщины линий, шрифты, размеры, графические концепции. Это подкрепляет целостность восприятия материала.

#### Выравнивание

Ничто не должно располагаться на странице произвольно. Каждый элемент должен иметь какую-либо визуальную связь с другим элементом на странице. Это придает ей аккуратный внешний вид.

#### Приближенность

Связанные друг с другом элементы должны быть плотно сгруппированы. Когда несколько элементов находятся рядом, они превращаются в один визуальный элемент. Это помогает организовать информацию структурно.

#### $X_{M...}$

При извлечении этих четырех принципов из огромного лабиринта теории дизайна я подумала, что должен быть подходящий акроним для этих концептуальных идей, который поможет запомнить их. Что ж, есть запоминающийся, но довольно

неподходящий акроним *CRAP (contrast — «контраст», repetition — «повторение», alignment — «выравнивание», proximity — «приближенность»)*. Сейчас данный акроним можно отыскать в Интернете, но его первоисточником является эта книга.

Good communication is as stimulating as black coffee . . . and just

as hard to sleep after.

ANNE MORROW LINDBERGH

**Гарнитура:**

Transat Text Standard

## <span id="page-11-0"></span>Приближенность

В работах дизайнеров-новичков слова и фразы, а также графика часто растянуты по всей странице, в результате чего не остается пустого пространства. Когда элементы разбросаны по всей странице, она выглядит неорганизованной, а информация трудно воспринимается читателем.

Принцип приближенности гласит: **связанные элементы следует группировать**. Переместите их близко друг к другу, чтобы они выглядели единой группой.

Элементы или их группы, которые *не* связаны друг с другом, *не* должны располагаться в непосредственной близости (по соседству); благодаря этому читатель мгновенно получит визуальный ориентир в плане организации и содержимого страницы.

Внизу приведен пример, иллюстрирующий данную концепцию. **Близкое физическое расположение** на странице (как и в жизни) **подразумевает взаимосвязь**.

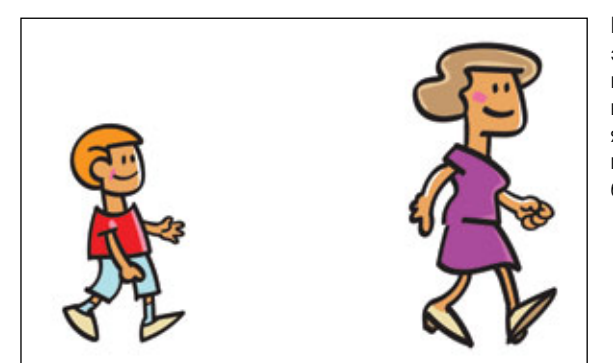

Если бы мы увидели этих двоих, идущих по улице, то их взаимосвязь не была бы ясна. Связаны ли они между собой? Они хотя бы знают друг друга?

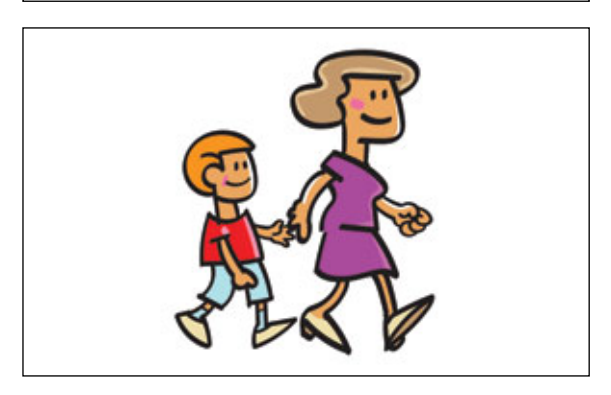

Теперь близкое расположение этих двух человек ясно дает понять, что между ними имеется взаимосвязь. То же самое происходит и на странице.

Взгляните на визитку, расположенную ниже. Сколько отдельных элементов вы видите? Сколько раз ваш взгляд остановился, чтобы рассмотреть что-либо?

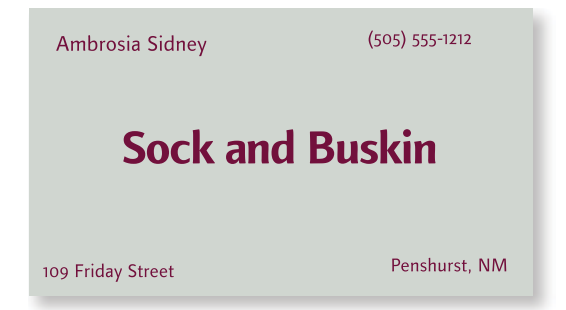

Взгляд остановился пять раз? Конечно, на этой маленькой визитке пять отдельных элементов.

С какого места вы начинаете читать? Вероятно, с середины, поскольку расположенная там фраза набрана жирным шрифтом.

Что вы читаете потом? Движется ли ваш взгляд слева направо?

Что происходит, когда вы добираетесь до правого нижнего угла — блуждает ли взгляд в попытке убедиться в том, что вы не пропустили что-либо?

А что, если мы запутаем все еще больше?

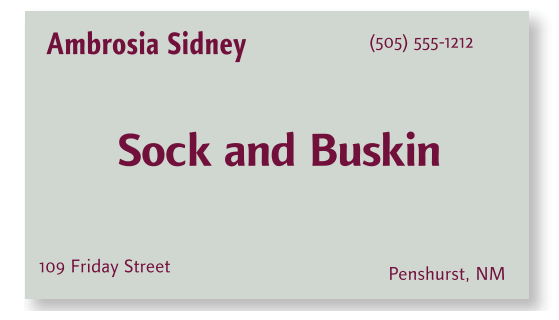

Теперь, когда две фразы выделены жирным шрифтом, с чего вы начинаете? С левого верхнего угла? С середины?

После того как вы считали эти два элемента, куда направляется взгляд? Возможно, скачет туда-сюда между словами, набранными жирным шрифтом, пытаясь попутно ухватить слова в углах визитки.

Знаете ли вы, когда закончите чтение?

Следует ли ваш друг тому же шаблону «считывания», что и вы?

Когда несколько элементов располагаются в непосредственной близости, они превращаются в один визуальный элемент (вместо нескольких *отдельных*). Как и в жизни, **приближенность** или **близость** подразумевает **взаимосвязь**.

При группировке схожих элементов в один происходит несколько вещей: страница становится более организованной, вы понимаете, с чего начинать чтение сообщения, и знаете, когда закончите его. Свободное пространство (область вокруг текста) тоже автоматически становится более организованным.

Недостаток предыдущей визитки заключается в том, что ни один элемент не выглядит связанным с каким-либо другим элементом. Неясно, с чего начинать читать, и непонятно, когда вы закончите чтение.

Но если мы **сгруппируем связанные элементы, расположив их поближе друг к другу**, вот что получится.

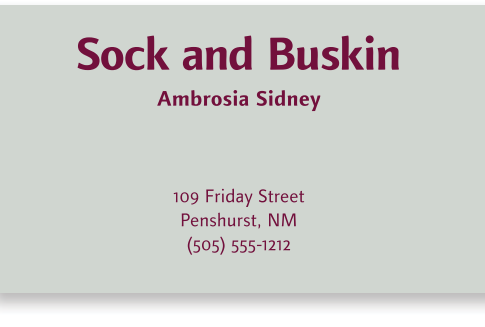

Есть ли теперь какие-либо вопросы насчет того, с чего начинать чтение визитки? Куда ваш взгляд устремится далее? Знаете ли вы, когда закончите чтение?

Благодаря этой простой концепции визитка теперь организована как **интеллектуально**, так и **визуально**. Поэтому преподносит информацию более четко.

**Гарнитуры:**

Finnegan Regular, **Bold**

Использование приближенности может быть едва уловимым, но важным принципом. Всегда задавайтесь вопросом о том, располагаются ли одни элементы близко к другим, с которыми они связаны. Находите элементы с несоответствующими взаимосвязями.

#### **AREAS OF EXPERTISE**

• Internet and New Media Development

- 
- Strategic Planning and Execution Market and Consumer Research<br>
Internet and New Media Development New Product Development and Launch
- User Experience Improvements Process Design and Reengineering
- Software and Internet UX Design Organizational Turnarounds

Обратите внимание на маркеры в этих двух колонках и на то, насколько они удалены от текста. Все это выглядит как четыре отдельных колонки, две из которых — для маркеров.

#### **AREAS OF EXPERTISE**

- Strategic Planning and Execution Market and Consumer Research
- Internet and New Media Development New Product Development and Launch
- 
- Software and Internet UX Design Organizational Turnarounds
- 
- 
- User Experience Improvements Process Design and Reengineering
	-

Теперь взаимосвязи стали ясными — мы сразу понимаем, к какому пункту относится каждый маркер. Мы также четко видим, что здесь две колонки маркированного списка (а не колонка маркеров, кое-какая информация, еще одна колонка маркеров и дополнительные сведения).

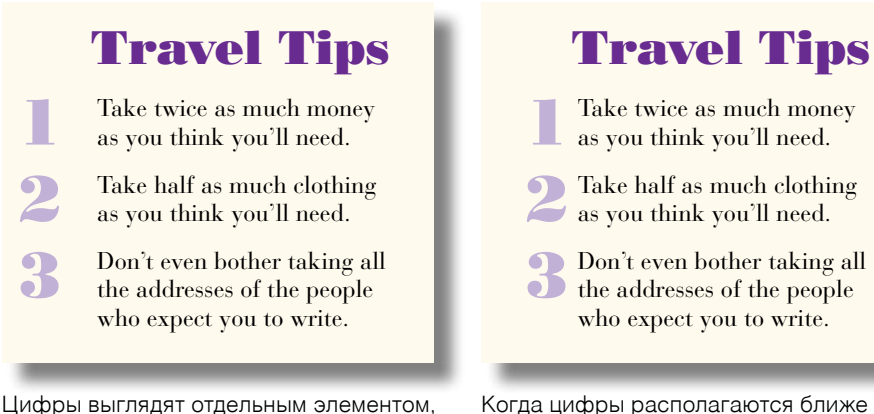

Когда цифры располагаются ближе к тексту, мы понимаем их взаимосвязь.

не связанным с текстом.

При группировке элементов в непосредственной близости друг от друга обычно требуется внести кое-какие изменения (размер шрифта, выделение жирным, размещение текста или графики). Шрифт основного текста не должен быть размером 12 пунктов! Шрифт дополнительной информации, например номер тома и год информационного бюллетеня, может быть совсем небольшим.

Вы уже знаете, что именно следует подчеркивать, а также как организовывать информацию. Вам нужно лишь воспользоваться своим программным обеспечением, чтобы сделать это.

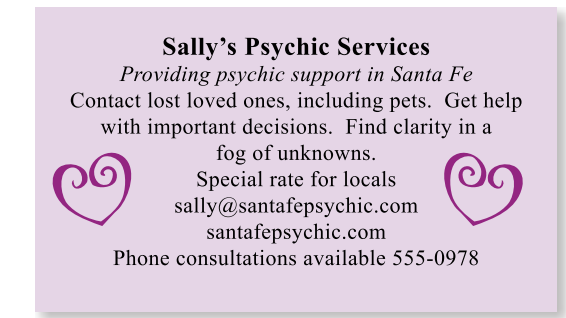

Эта открытка скучна в визуальном плане — ничто не притягивает взгляд к основному тексту, за исключением, пожалуй, двух сердец. Вместе с тем найти важную информацию можно мгновенно.

**Sally's Psychic Services** Providing psychic support in Santa Fe Contact lost loved ones, including pets. Get help with important decisions. Find clarity in a fog of unknowns. Sally@SantaFePsychic.com SantaFePsychic.com Special rate for locals! PHONE CONSULTATION 555.0978

Приложив незначительные дополнительные усилия (да, они здесь все же потребуются) и сгруппировав связанные элементы так, чтобы они образовали единство (оставив между ними свободное пространство), можно сделать информацию более удобной для восприятия (см. с. 84).

Тренировка навыка: определите минимум восемь небольших изменений. которые могут поспособствовать тому, чтобы второй пример выглядел более профессионально (варианты приведены на с. 228).

#### ДИЗАЙН. КНИГА ДЛЯ НЕДИЗАЙНЕРОВ

Идея приближенности не означает, что все элементы должны располагаться близко друг к другу; она подразумевает, что интеллектуально связанные элементы, между которыми имеется коммуникационная взаимосвязь, должны быть визуально связанными. Прочие отдельные элементы или их группы не должны располагаться в непосредственной близости.

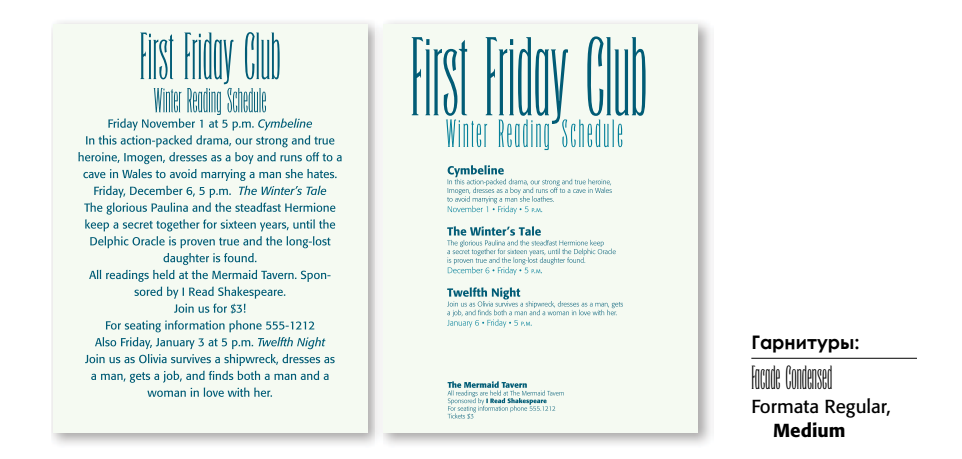

Вам не нужно читать все объявление, чтобы ответить на эти вопросы:

Сколько мероприятий описано на листовке слева?

Сколько мероприятий описано на листовке справа?

Вы знаете, сколько мероприятий описано на листовке справа, поскольку информация о каждом сгруппирована в логической близости (плюс названия мероприятий теперь выделены жирным шрифтом согласно принципу контраста). Обратите внимание, что интервалы между названиями трех мероприятий одинаковые (указание на то, что эти три группы связаны некоторым образом). Даже если текст покажется слишком мелким для чтения, вы сразу же поймете, что речь в нем идет о трех мероприятиях.

Несмотря на то что небольшой блок текста внизу листовки набран слишком мелким для чтения шрифтом, вы догадываетесь, что там написано, не так ли? Это информация о билетах и контактные данные. Вам сразу же становится ясно, что данный элемент не является сведениями еще об одном мероприятии. Вы понимаете это, поскольку он расположен не так близко к другим блокам текста, как они друг к другу.

Сначала нам необходимо логически сгруппировать информацию (это можно проделать мысленно или набросать на бумаге); вы уже знаете, как это сделать. Затем потребуется разместить группы текста на странице.

Тренировка навыка: определите минимум пять изменений, внесение которых позволило бы сделать так, чтобы второй пример выглядел более аккуратно и лучше преподносил информацию (варианты приведены на с. 228).

#### 2: ПРИБЛИЖЕННОСТЬ

Что вы думаете обо всех этих цветах в приведенном ниже списке слева? Вероятно, у них есть что-то общее, не так ли? А что вы думаете о списке справа? Похоже, что последние три цветка чем-то отличаются от остальных. Вы сразу же это понимаете, причем даже не осознавая этого. Вам ясно, что последние три цветка чем-то отличаются, поскольку они отделены от остального списка.

Marigold Marigold Lansy<br>Rue  $\mathscr{L}$ ausy  $\mathcal{R}_{ue}$ Woodbine  $\delta$ *Sloodbine* Daisy Daisy Cowslip Carnation Cowslip Carnation Primrose Primrose  $\mathcal{V}_{iolet}$  $\mathcal{V}_{\text{iolet}}$  $\mathcal{P}_{iuk}$  $\mathcal{P}_{iuk}$ Гарнитура: Chauson d'Amour

То, как распределены интервалы между элементами, указывает на взаимосвязи, в силу чего сразу же возникает предположение о том, что последние три цветка отличаются от остальных.

Просто удивительно, сколько информации мы получаем, бегло взглянув на страницу. Поэтому на вас как дизайнера возлагается ответственность позаботиться о том, чтобы читатель получил корректную информацию.

При создании листовки, буклета, информационного бюллетеня вы знаете, какие части информации будут логически связаны, а также знаете, какую информацию следует подчеркнуть, а роль чего можно приуменьшить. Выразите эту информацию графически.

#### **Correspondences**

Flowers, herbs, trees **Ancient Greeks and Romans** Historical characters **Quotes on motifs** Women

Death Morning Snakes **Language** Iambic pentameter Rhetorical devices Poetic devices **First lines Collections** Small printings Kitschy Dingbats

В этом списке все элементы расположены близко, поэтому сложно понять взаимосвязи или их организацию, даже притом, что заголовки выделены жирным шрифтом.

#### **Correspondences**

Flowers, herbs, trees **Ancient Greeks and Romans** Historical characters

#### **Quotes on motifs**

**Women** Death Morning Snakes

#### **Language**

Iambic pentameter Rhetorical devices Poetic devices First lines

#### **Collections**

Small printings Kitschy volumes Dingbats

**Гарнитуры:**

Arno Pro Regular Doradani Bl

Тот же список визуально разделен на группы путем добавления небольшого промежутка между ними. Я уверена, что вы уже сделали это машинально, я просто хочу навести вас на мысль, что теперь вы должны делать это **осознанно**.

Важно научиться настраивать отбивки до и после абзаца. Они позволяют точно задавать промежутки между элементами в блоках текста.

В приведенном примере я уменьшила межстрочный интервал, или интерлиньяж, между перечисленными элементами, приблизив их друг к другу. Это дало достаточно места для большей отбивки над каждым заголовком, выделенным жирным шрифтом.

Ниже приведен баннер из рекламного проспекта. Сколько на нем отдельных элементов? Выглядит ли каждый элемент информации связанным с каким-либо другим исходя из их размещения?

Потратьте немного времени и решите, какие элементы необходимо сгруппировать более плотно, а какие следует разделить.

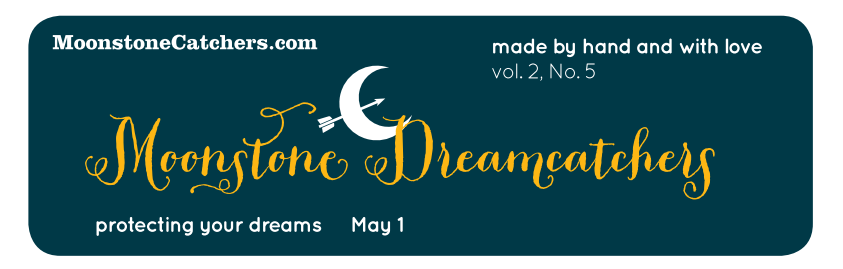

Два элемента в правом верхнем углу располагаются в непосредственной близости друг от друга, что подразумевает взаимосвязь. Но должна ли быть между ними взаимосвязь?

Ниже приведен пример с более соответствующими взаимосвязями между элементами.

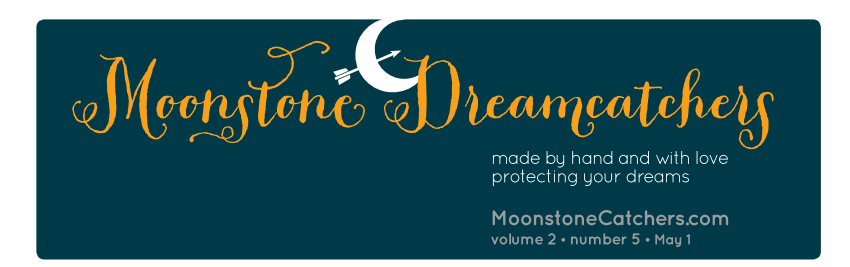

Обратите внимание, что попутно я заменила скругленные углы на едва притупленные, придав баннеру более аккуратный и выразительный внешний вид; увеличила название, чтобы оно больше заполняло пространство; придала части текста тусклый сине-зеленый оттенок, чтобы он меньше конкурировал с остальными элементами.

Тренировка навыка: определите минимум три других изменения. которые позволили более четко преподнести информацию во втором примере (варианты приведены на с. 228).

#### Гарнитуры:

"Peopi "Pro Quicksand **Clarendon Roman** 

Вы уже используете принцип приближенности в своей работе, но, возможно, не в такой степени, как могли бы. Пристально взгляните на элементы и решите, какие из них *следует* сгруппировать.

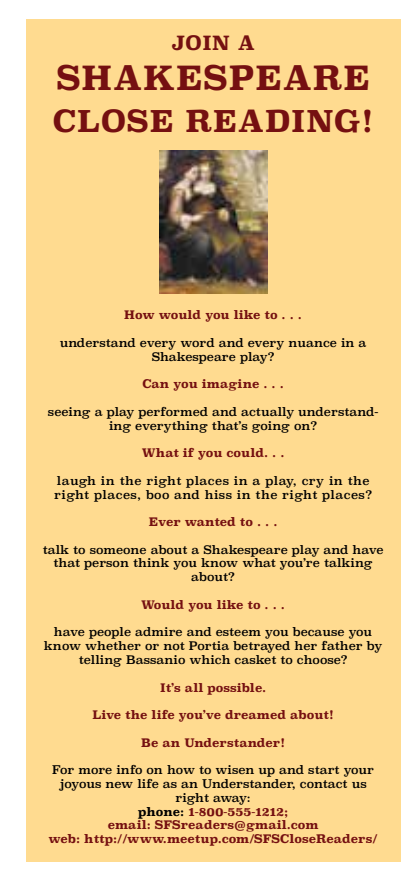

Человек, занимавшийся дизайном этой рекламной открытки, дважды Enter после каждого заголовка **и** абзаца. Поэтому каждый заголовок располагается на одинаковом расстоянии от основного текста сверху и снизу, в результате чего заголовки и части основного текста выглядят отдельными, несвязанными элементами.

На открытке много свободного пространства, и даже там, где ему быть не следует, например между заголовками и следующим за ними текстом. Когда свободное пространство используется подобным образом, оно имеет тенденцию визуально отдалять элементы друг от друга.

Группируйте элементы, имеющие взаимосвязи. Если на странице есть области, где способ организации не полностью ясен, то посмотрите, не располагаются ли вблизи элементы, которым там не место.

#### **JOIN A Shakespeare CLOSE READING!**

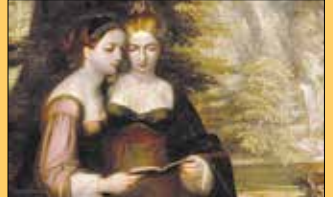

How would you like to . . .<br>understand every word and every nuance in a Shake<br>speare play?

**Can you imagine ...**<br>seeing a play performed and actually understanding everything that's going on?

What if you could...<br>laugh in the right places in a play,<br>cry in the right places,<br>boo and hiss in the right places?

 $\begin{tabular}{l} \textbf{Every wanted to}\ \ldots \\ \textbf{talk to someone about a Shakespeare play} \\ \textbf{and have that persons think you know} \\ \textbf{what you're talking about?} \end{tabular}$ 

Would you like to. have people admire and esteem you because you<br>know whether or not Portia betrayed her father by telling Bassanio which casket to choose?

It's all possible. Live the life you've dreamed about!<br>Be an Understander!

For more info on how to wisen up and start your joyous new life as<br>an Understander, join us right away:

1.800.555.1212<br>SFSreaders@gmail.com<br>meetup.com/SFSCloseReaders

Тренировка навыка: определите минимум пять других небольших изменений, которые позволили бы более четко преподнести информацию в этом примере (варианты приведены на с. 228).

#### Гарнитуры:

SuperClarendon Bold. Roman

Если мы подвинем заголовки ближе к следующему за ними тексту, то:

- 1) организация станет четче;
- 2) свободное пространство не будет заблокировано между элементами;
- 3) на странице появится больше места, что позволит увеличить размер картинки.

Я изменила выравнивание по центру на выравнивание по левому краю (принцип выравнивания рассматривается в следующей главе). Для этого потребовалось лишь щелкнуть кнопкой мыши, однако вам нужно разобраться в своем программном обеспечении, чтобы иметь возможность увеличивать промежутки между абзацами, вместо того чтобы вставлять пустые абзацы! Настройте параметры отбивок до и после абзаца.

Чтобы использовать принцип приближенности, нужно лишь немного более осознанно делать то, что вы делаете машинально, но задействуя эту концепцию чуть более активно. Осознав важность взаимосвязей между строчками текста, вы начнете замечать действие этого принципа. И в итоге получите власть над ним.

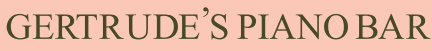

**STARTERS: GERTRUDE'S FAMOUS ONION LOAF - 8 SUMMER GARDEN TOMATO SALAD - 8 SLICED VINE-RIPENED YELLOW AND RED** TOMATOES WITH FRESH MOZZARELLA AND BASIL **BALSAMIC VINAIGRETTE** HAMLET'S CHOPPED SALAD - 7 CUBED CUCUMBERS, AVOCADO, TOMATOES, JARLSBERG CHEESE, AND ROMAINE LEAVES TOSSED IN A LIGHT LEMON VINAIGRETTE **CARIBBEAN CEVICHE - 9** LIME-MARINATED BABY SCALLOPS WITH RED PEPPER, ONIONS, CILANTRO, JALAPENOS, AND ORANGE JUICE **SHRIMP COCKTAIL - 14** FIVE LARGE SHRIMP WITH HOUSE-MADE COCKTAIL **SAUCE ENTREES:** NEW YORK STEAK, 16 OZ - 27 **ROTISSERIE CHICKEN - 17** NEW ORLEANS LUMP CRAB CAKES WITH WARM VEGETABLE COLESLAW, MASHED POTATOES, SPINACH AND ROMESCO SAUCE - 18 GRILLED PORTOBELLO MUSHROOM STUFFED WITH RICOTTA CHEESE, GARLIC, ONIONS AND SPINACH, SERVED OVER MASHED POTATOES  $-18$ NEW ZEALAND RACK OF LAMB - 26 **BARBEQUED BABY BACK RIBS - 24** AUSTRALIAN LOBSTER TAIL, 10 OZ - MARKET PRICE SURF & TURF AUSTRALIAN LOBSTER & 8OZ FILET - MARKET **PRICE** 

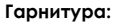

Times New Roman Regular

Если вы думаете, будто так плохо составленного меню не может быть, то знайте, что официант позволил мне вынести его из ресторана. Разумеется, самый существенный недостаток этого меню заключается в том, что информация приведена одним большим блоком. Представьте себе попытку выяснить, что же посетителю предлагается съесть.

Перед тем как переделывать это меню, набросайте отдельные элементы, которые подходят друг другу, затем сгруппируйте их.

Распределив информацию по группам, вы сможете поэкспериментировать с оформлением. Использование стилей — наиболее эффективный способ попробовать различные варианты. Если вы не знаете, как применять стили в верстальной программе, то срочно учитесь! Они изумительны!

Здесь я *увеличила* отбивки между элементами меню. Разумеется, никогда не следует использовать только прописные буквы, если текста много, поскольку его будет трудно читать (см. с. 163), поэтому я задействовала и строчные, и прописные. А также уменьшила кегль шрифта на пару пунктов, и в результате появилось намного больше места для работы, поэтому я смогла увеличить отбивки между абзацами.

Gertrude's Piano Bar

**Starters** 

**Gertrude's Famous Onion Loaf - 8** 

**Summer Garden Tomato Salad - 8** sliced vine-ripened yellow and red tomatoes with fresh mozzarella and basil Balsamic vinaigrette

Hamlet's Chonned Salad - 7 cubed cucumbers, avocado, tomatoes, Jarlsberg cheese, and romaine leaves tossed in a light lemon vinaigrette

Caribbean Ceviche - 9 lime-marinated baby scallops with red pepper, onions, cilantro, jalapenos, and orange juice

**Shrimp Cocktail - 14** five large shrimp with house-made cocktail sauce

#### **Entrees**

New York steak, 16 ounce - 27

**Rotisserie Chicken - 17** 

**New Orleans Lump Crab Cakes - 18** with warm vegetable coleslaw, mashed potatoes, spinach, and Romesco sauce

**Grilled Portobello Mushroom - 18** stuffed with Ricotta cheese, garlic, onions and spinach, served over mashed potatoes

**New Zealand Rack of Lamb - 26** 

**Barbequed Baby Back Ribs - 24** 

Australian Lobster Tail, 10 ounce - Market Price

Surf & Turf Australian Lobster & 8 ounce Filet - Market Price **Гарнитуры:**

Ciao Bella Regular **Times New Roman Bold**, Regular

Самый большой недостаток оригинального меню заключается в том, что в нем нет разделения информации. Выясните, как в вашем программном обеспечении осуществляется форматирование, чтобы вы смогли точно задать необходимый промежуток до и после каждого элемента; затем отразите эту информацию в настройках стилей.

Оригинальный текст, набранный прописными буквами, занял все пространство, из-за чего осталось мало дополнительного свободного пространства. Чем больше текста, тем меньше шансов обойтись использованием лишь прописных букв.

**Тренировка навыка:** определите минимум четыре других изменения, позволивших привести в порядок это меню (варианты приведены на с. 228).